# **Forrest Sitemap Reference**

# **Table of contents**

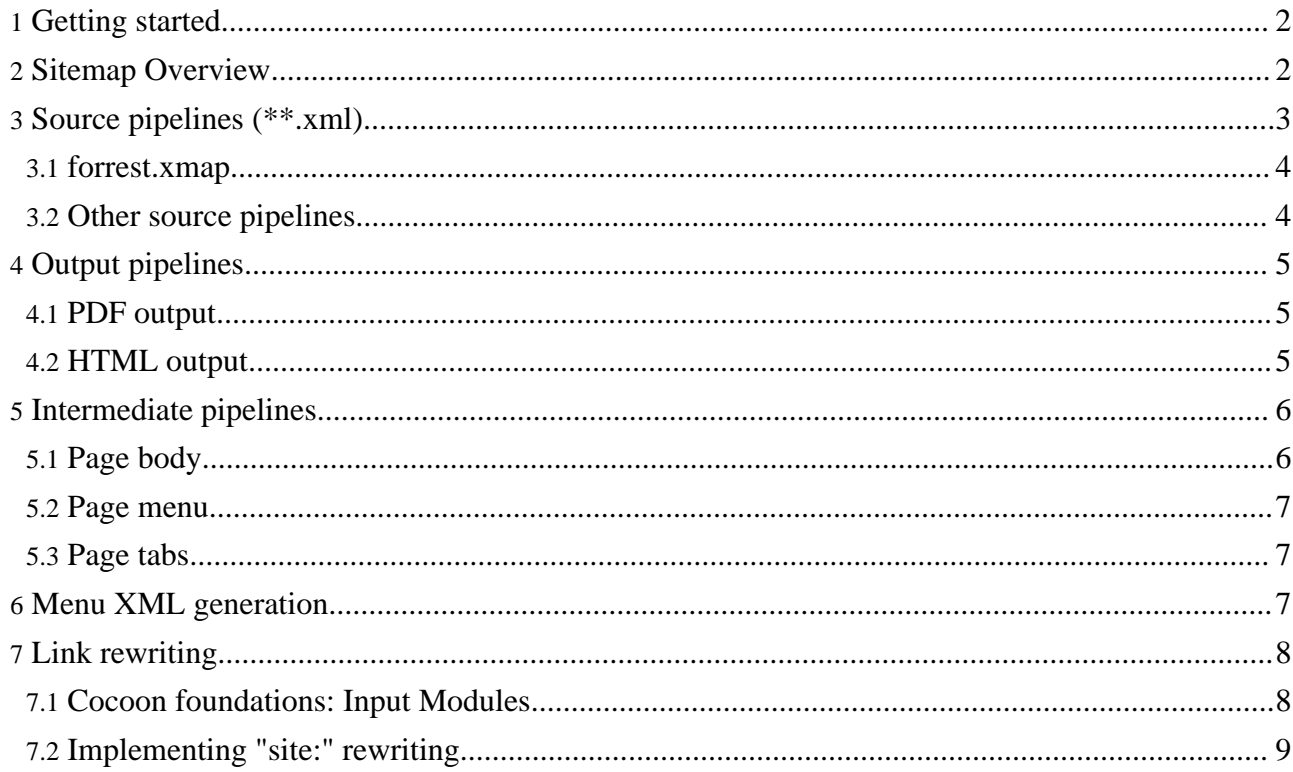

Technically, Forrest can be thought of as a [Cocoon](http://cocoon.apache.org/2.1/) distribution that has been stripped down and optimized for people with simple site publishing needs. Central to Cocoon, and hence Forrest, is the **sitemap**. The sitemap defines the site's URI space (what pages are available), and how each page is constructed. Understanding the sitemap is the key to understanding Forrest.

**Note:** We advise you to spend time to understand the Apache [Cocoon](http://cocoon.apache.org/2.1/userdocs/concepts/sitemap.html) sitemap. See Cocoon sitemap and Cocoon [concepts](http://cocoon.apache.org/2.1/userdocs/concepts/) and related component documentation. The Forrest sitemap is broken into multiple files. The main one is **sitemap.xmap** which delegates to others.

This document provides an overview of the special sitemap which is used at the core of Apache Forrest.

# <span id="page-1-0"></span>**1. Getting started**

Forrest's sitemap comprises the \$FORREST\_HOME/main/webapp/\*.xmap files.

You can add pre-processing sitemaps to your project src/documentation directory (or wherever \${project.sitemap-dir} points to). Any match that is not handled, passes through to be handled by the default Forrest sitemaps - obviously extremely powerful. The capability is described in "Using project [sitemaps"](../docs_0_70/project-sitemap.html).

Another way to experiment with the sitemap is to do 'forrest run' on a Forrest-using site. Changes to the core \*.xmap files will now be immediately visible at >http://localhost:8888/

## <span id="page-1-1"></span>**2. Sitemap Overview**

Forrest's sitemap is divided both physically and logically. The most obvious is the physical separation. There are a number of separate \*.xmap files, each defining pipelines for a functional area. Each \*.xmap file has its purpose documented in comments at the top. Here is a brief overview of the files, in order of importance.

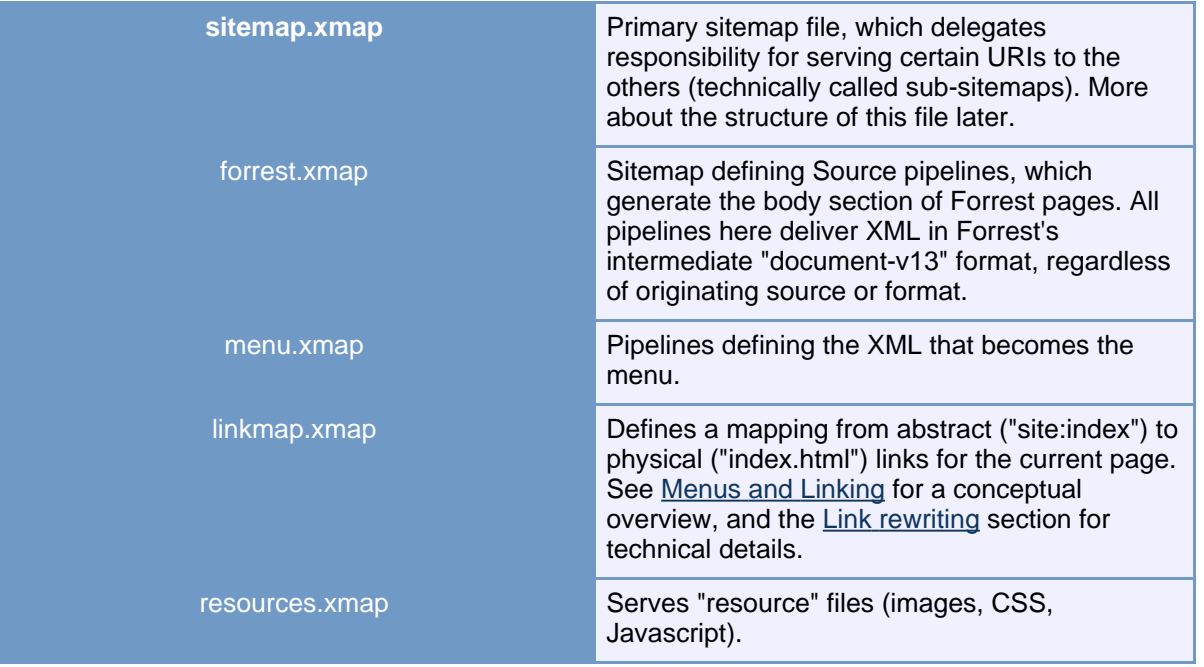

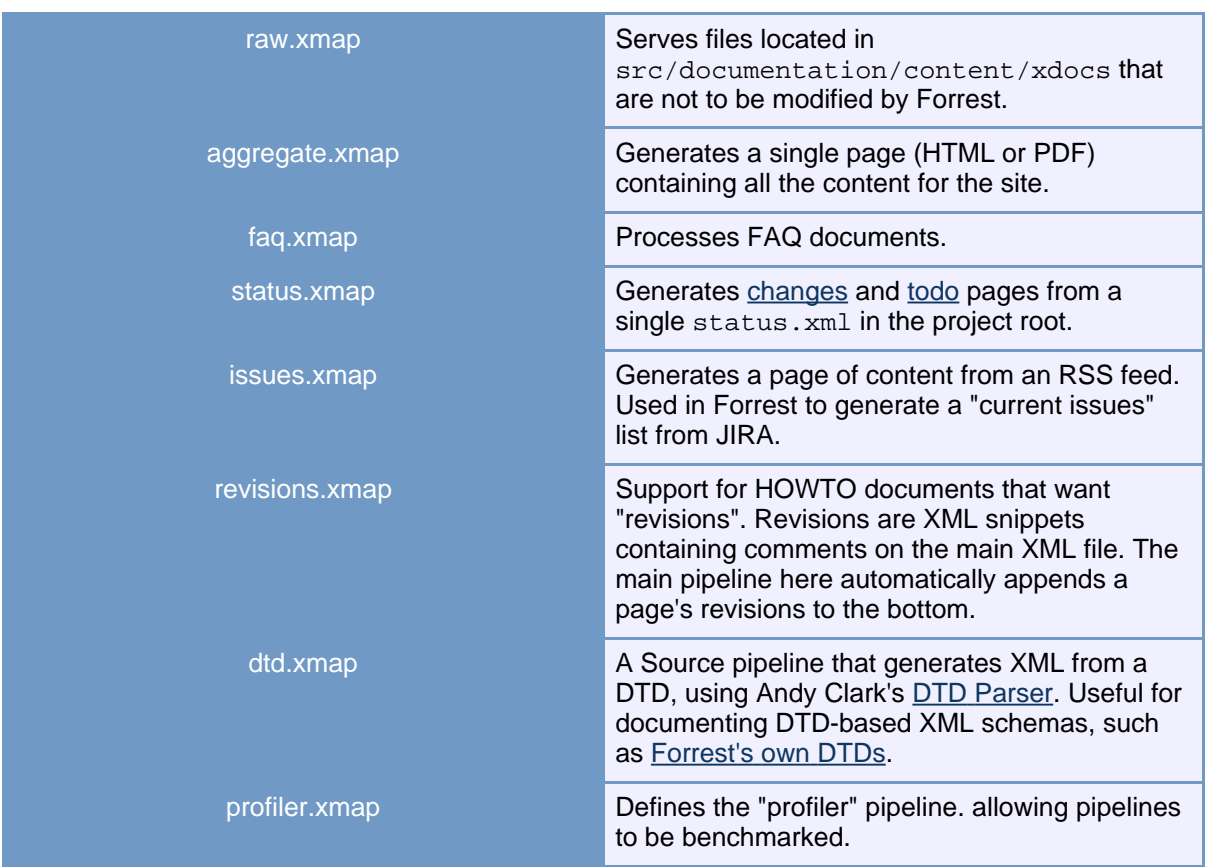

# <span id="page-2-0"></span>**3. Source pipelines (\*\*.xml)**

Most \*.xmap files (forrest, aggregate, faq, status, issues, revisions, dtd) define Source pipelines. Source pipelines define the content (body) XML for site pages. The input XML format can be any format (document-v13, Docbook, RSS, FAQ, Howto) and from any source (local or remote). The output format is always Forrest's intermediate "document-v13" format.

Source pipelines always have a ".xml" extension. Thus, <index.xml> gives you the XML source for the index page. Likewise, <faq.xml> gives you XML for the FAQ (transformed from FAQ syntax), and <changes.xml> returns XML from the status.xml file. Take any page, and replace its extension (.html or .pdf) with .xml and you'll have the Source XML.

This is quite powerful, because we now have an abstraction layer, or "virtual filesystem", on which the rest of Forrest's sitemap can build. Subsequent layers don't need to care whether the XML was obtained locally or remotely, or from what format. Wikis, RSS, FAQs and Docbook files are all processed identically from here on.

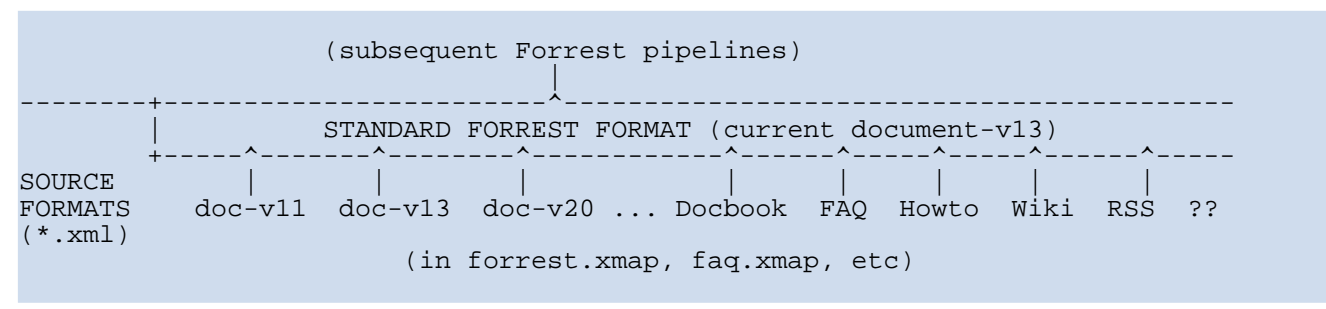

#### <span id="page-3-0"></span>**3.1. forrest.xmap**

Most of the usual Source pipelines are defined in for rest. xmap which is the default (fallback) handler for \*\*. xml pages. The forrest.xmap uses the [SourceTypeAction](../docs_0_70/cap.html) to determine the type of XML it is processing, and converts it to document-v13 if necessary.

For instance, say we are rendering a Howto [document](../docs_0_70/howto/howto-howto.html) called "howto-howto.xml". It contains this DOCTYPE declaration:

```
<!DOCTYPE howto PUBLIC "-//APACHE//DTD How-to V1.3//EN"
 "http://forrest.apache.org/dtd/howto-v13.dtd">
```
The SourceTypeAction sees this, and applies this transform to get it to document-v13:

```
<map:when test="howto-v13">
  <map:transform src="{forrest:forrest.stylesheets}/howto2document.xsl"
</map:when>
```
#### <span id="page-3-1"></span>**3.2. Other source pipelines**

/>

As mentioned above, all non-core Source pipelines are distributed in independent  $*$ . xmap files. There is a block of sitemap.xmap which simply delegates certain requests to these subsitemaps:

```
<!-- Body content -->
<map:match pattern="**.xml">
 <map:match pattern="changes.xml">
   <map:mount uri-prefix="" src="status.xmap" check-reload="yes" />
 </map:match>
 <map:match pattern="todo.xml">
   <map:mount uri-prefix="" src="status.xmap" check-reload="yes" />
 </map:match>
 <map:match pattern="**dtdx.xml">
   <map:mount uri-prefix="" src="dtd.xmap" check-reload="yes" />
 </map:match>
 <map:match pattern="forrest-issues.xml">
   <map:mount uri-prefix="" src="issues.xmap" check-reload="yes" />
 </map:match>
 <map:match pattern="**faq.xml">
   <map:mount uri-prefix="" src="faq.xmap" check-reload="yes" />
 </map:match>
 <map:match pattern="site.xml">
   <map:mount uri-prefix="" src="aggregate.xmap" check-reload="yes" />
  </map:match>
  ....
  ....
```
#### **3.2.1. Late-binding pipelines**

One point of interest here is that the sub-sitemap is often not specific about which URLs it handles, and relies on the caller (the section listed above) to only pass relevant requests to it. We term this "binding a URL" to a pipeline.

For instance, the main pipeline in  $f$ aq.xmap matches \*\*.xml, but only \*\* $f$ aq.xml requests are

sent to it.

This "late binding" is useful, because the whole URL space is managed in sitemap. xmap and not spread over lots of \*.xmap files. For instance, say you wish all  $*$ . xml inside a "faq/" directory to be processed as FAQs. Just override sitemap.xmap and redefine the relevant source matcher:

```
<map:match pattern="**faq.xml">
  <map:mount uri-prefix="" src="faq.xmap" check-reload="yes" />
</map:match>
```
# <span id="page-4-0"></span>**4. Output pipelines**

To recap, we now have a \*.xml pipeline defined for each page in the site, emitting standardized XML. These pipeline definitions are located in various \*.xmap files, notably forrest.xmap

We now wish to render the XML from these pipelines to output formats like HTML and PDF.

## <span id="page-4-1"></span>**4.1. PDF output**

Easiest case first; PDFs don't require menus or headers, so we can simply transform our intermediate format into XSL:FO, and from there to PDF. This is done by the following matcher in sitemap.xmap ...

```
1 <map:match type="regexp" pattern="^(.*?)([^*/]^*).pdf$"><br>2 <map:generate src="cocoon:/{1}{2}.xml"/>
2 <map:generate src="cocoon:/{1}{2}.xml"/><br>3 <map:transform type="xinclude"/>
3 < map: transform type="xinclude"/><br>4 < map: transform type="linkrewrite
4 <map:transform type="linkrewriter" src="cocoon://{1}linkmap-{2}.pdf"/>
5 <map:transform src="skins/{forrest:forrest.skin}/xslt/fo/document2fo.xsl">
6 <map:parameter name="ctxbasedir" value="{realpath:.}/"/>
7 <map:parameter name="xmlbasedir" value="content/xdocs/{1}"/><br>8 </map:transform>
8 </map:transform><br>9 <map:serialize t
        9 <map:serialize type="fo2pdf"/>
10 </map:match>
```
- 1. The first line uses a matching regexp to break the URL into directory (.\*?) and filename  $([^{\wedge}/]^{\star})$  parts.
- 2. We then generate XML from a Source [pipeline,](#page-2-0) with the URL cocoon:  $\{\{1\}\{2\}$ . xml
- 3. We then expand any XInclude statements..
- 4. and [rewrite](#page-7-0) links..
- 5. and finally apply the document2fo.xsl stylesheet, to generate XSL:FO XML.

Lastly, we generate a PDF using the fo2pdf serializer.

## <span id="page-4-2"></span>**4.2. HTML output**

Generating HTML pages is more complicated, because we have to merge the page body with a menu and tabs, and then add a header and footer. Here is the  $*$ . html matcher in sitemap.  $x$ map ...

```
<map:match pattern="*.html">
   <map:aggregate element="site">
   <map:part src="cocoon:/tab-{0}"/>
   <map:part src="cocoon:/menu-{0}"/>
   \langle \text{map:part src} = \frac{\text{r} \cdot \text{p} \cdot \text{p} \cdot \text{p} \cdot \text{p} \cdot \text{p} \cdot \text{p}}{\text{r} \cdot \text{p} \cdot \text{p} \cdot \text{p} \cdot \text{p} \cdot \text{p}}</map:aggregate>
   <map:call resource="skinit">
      <map:parameter name="type" value="site2xhtml"/>
      <map:parameter name="path" value="{0}"/>
```

```
</map:call>
</map:match>
```
So <index.html> is formed from aggregating <body-index.html> and <menu-index.html> and <tab-index.html> and then applying the site2xhtml.xsl stylesheet to the result.

There is a nearly identical matcher for HTML files in subdirectories:

```
<map:match pattern="**/*.html">
  <map:aggregate element="site">
  <map:part src="cocoon:/{1}/tab-{2}.html"/>
  <map:part src="\frac{c}{c}ocoon:/\{1\}/menu-\{2\}.html"/>
  \langle \text{map:part src} = "cocom://1}/body-{2}.html"</map:aggregate>
  <map:call resource="skinit">
    <map:parameter name="type"
      value="site2xhtml"/>
    <map:parameter name="path"
      value="{0}"/>
 </map:call>
</map:match>
```
# <span id="page-5-0"></span>**5. Intermediate pipelines**

#### <span id="page-5-1"></span>**5.1. Page body**

Here is the matcher which generates the page body:

```
1 <map:match pattern="**body-*.html"><br>2 <map:generate src="cocoon:/{1}{2}
2 <map:generate src="cocoon:/{1}{2}.xml"/><br>3 <map:transform type="idgen"/>
3 <map:transform type="idgen"/>
4 <map:transform type="xinclude"/><br>5 <map:transform type="linkrewrite
5 (map:transform type="<u>linkrewriter</u>" src="cocoon:/{1}linkmap-{2}.html"/><br>6 (map:call resource="skinit">
6 <map:call resource="skinit">
7 < map: parameter name="type" value="document2html"/><br>8 < map: parameter name="path" value="{1}{2}.html"/>
8 \langle \text{map:parameter name="path" value="{1}{2}.html"<br>9 \langle \text{map:parameter name="notoc" value="false" \rangle9 <map:parameter name="notoc" value="false"/>
10 </map:call><br>11 </map:match>
      \langle map: match>
```
- 1. In our matcher pattern, {1} will be the directory (if any) and {2} will be the filename.
- 2. First, we obtain XML content from a source pipeline
- 3. We then apply a custom-written IdGeneratorTransformer, which ensures that every  $\leq$  section has an "id" attribute if one is not supplied, by generating one from the  $\leq$ title if necessary. For example, <idgen> will transform:

```
<section>
<title>How to boil eggs</title>
...
```
into:

```
<section id="How+to+boil+eggs">
<title>How to boil eggs</title>
...
```
Later, the document 2html.xsl stylesheet will create an  $\langle a \rangle$  name belement for every section,

allowing this section to be referred to as index.html#How+to+boil+eggs.

- 4. We then expand XInclude elements.
- 5. and [rewrite](#page-7-0) links..
- 6. and then finally apply the stylesheet that generates a fragment of HTML (minus the outer elements like  $\langle$ html $>$  and  $\langle$ body $>$ ) suitable for merging with the menu and tabs.

# <span id="page-6-0"></span>**5.2. Page menu**

In the sitemap.xmap file, the matcher generating HTML for the menu is:

```
<map:match pattern="**menu-*.html">
 <map:generate src="cocoon:/{1}book-{2}.html"/>
 <map:transform type="linkrewriter" src="cocoon:/{1}linkmap-{2}.html"/>
 <map:call resource="skinit">
    <map:parameter name="type" value="book2menu"/>
    <map:parameter name="path" value="{1}{2}.html"/>
  </map:call>
</map:match>
```
We get XML from a "book" pipeline, [rewrite](#page-7-0) links, and apply the book2menu.xsl stylesheet to generate HTML.

How the menu XML is actually generated (the \*book-\*.html pipeline) is sufficiently complex to require a [section](#page-6-2) of its own.

## <span id="page-6-1"></span>**5.3. Page tabs**

Tab generation is quite tame compared to menus:

```
<map:match pattern="**tab-*.html">
 <map:generate src="content/xdocs/tabs.xml" />
 <map:transform type="linkrewriter" src="cocoon:/{1}linkmap-{2}.html"/>
  <map:call resource="skinit">
   <map:parameter name="type" value="tab2menu"/>
   <map:parameter name="path" value="{1}{2}.html"/>
 </map:call>
</map:match>
```
All the smarts are in the tab2menu.xsl stylesheet, which needs to choose the correct tab based on the current path. Currently, a "longest matching path" algorithm is implemented. See the tab2menu.xsl stylesheet for details.

# <span id="page-6-2"></span>**6. Menu XML generation**

The "book" pipeline is defined in sitemap.xmapas:

```
<map:match pattern="**book-*.html">
  <map:mount uri-prefix="" src="menu.xmap" check-reload="yes" />
</map:match>
```
Meaning that it is defined in the menu.xmap file. In there we find the real definition, which is quite complicated, because there are three supported menu systems (see menus and [linking\)](../docs_0_70/linking.html). We will not go through the sitemap itself (menu.xmap), but will instead describe the logical steps involved:

1. Take site.xml and expand hrefs so that they are all root-relative.

- 2. Depending on the forrest.menu-scheme property, we now apply one of the two algorithms for choosing a set of menu links (described in menu [generation](../docs_0_70/linking.html#menu_generation)):
	- For "@tab" menu generation, we first ensure each site.xml node has a tab attribute (inherited from a parent if necessary), and then pass through nodes whose tab attribute matches that of the "current" node.

For example, say our current page's path is community/howto/index.html. In site.xml we look for the node with this "href" and discover its "tab" attribute value is "howtos". We then prune the site.xml-derived content to contain only nodes with tab="howtos".

All this is done with XSLT, so the sitemap snippet does not reveal this complexity:

```
<map:transform src="resources/stylesheets/site2site-normalizetabs.xsl" />
<map:transform src="resources/stylesheets/site2site-selectnode.xsl">
  <map:parameter name="path" value="{1}{2}"/>
</map:transform>
```
• For "directory" menu generation, we simply use an XPathTransformer to include only pages in the current page's directory, or below:

```
<map:transform type="xpath">
  <map:parameter name="include" value="//*[@href='{1}']" />
</map:transform>
```
Here, the " $\{1\}$ " is the directory part of the current page. So if our current page is community/howto/index.html then "{1}" will be community/howto/ and the transformer will include all nodes in that directory.

We now have a site.  $xml$  subset relevant to our current page.

- 3. The "href" nodes in this are then made relative to the current page.
- 4. The XML is then transformed into a legacy "book.xml" format, for compatibility with existing stylesheets, and this XML format is returned (hence the name of the matcher: \*\*book-\*.html).

# <span id="page-7-0"></span>**7. Link rewriting**

In numerous places in sitemap. xmap you will see the "linkrewriter" transformer in action. For example:

<map:transform type="linkrewriter" src="cocoon:/{1}linkmap-{2}.html"/>

This statement is Cocoon's linking system in action. A full description is provided in [Menus](../docs_0_70/linking.html) and [Linking.](../docs_0_70/linking.html) Here we describe the implementation of linking.

## <span id="page-7-1"></span>**7.1. Cocoon foundations: Input Modules**

The implementation of  $site:$  linking is heavily based on Cocoon Input [Modules](http://cocoon.apache.org/2.1/userdocs/concepts/modules.html), a little-known but quite powerful aspect of Cocoon. Input Modules are generic Components which simply allow you to look up a value with a key. The value is generally dynamically generated, or obtained by querying an underlying data source.

In particular, Cocoon contains an XMLFileModule, which lets one look up the value of an XML node, by interpreting the key as an XPath expression. Cocoon also has a SimpleMappingMetaModule, which allows the key to be rewritten before it is used to look up a value.

The idea for putting these together to rewrite "site:" links was described in this [thread](http://marc.theaimsgroup.com/?t=103992708800001&r=1&w=2). The idea is to write a Cocoon Transformer that triggers on encountering <link href="scheme:address">, and interprets the scheme:address internal URI as inputmodule:key. The transformer then uses the named InputModule to look up the key value. The scheme:address URI is then rewritten with the found value. This transformer was implemented as [LinkRewriterTransformer,](http://issues.apache.org/bugzilla/show_bug.cgi?id=15611) currently distributed as a "block" in Cocoon 2.1

# <span id="page-8-0"></span>**7.2. Implementing "site:" rewriting**

Using the above components, "site:" URI rewriting is accomplished as follows.

#### **7.2.1. cocoon.xconf**

First, we declare all the input modules we will be needing:

```
<!-- For the site: scheme -->
<component-instance
  class="org.apache.cocoon.components.modules.input.XMLFileModule"
  logger="core.modules.xml" name="linkmap"/>
<!-- Links to URIs within the site -->
<component-instance
 class="org.apache.cocoon.components.modules.input.SimpleMappingMetaModule"
  logger="core.modules.mapper" name="site"/>
<!-- Links to external URIs, as distinct from 'site' URIs -->
<component-instance
 class="org.apache.cocoon.components.modules.input.SimpleMappingMetaModule"
 logger="core.modules.mapper" name="ext"/>
• linkmap will provide access to the contents of site.xml; for example,
```
linkmap:/site/about/index/@href would return the value "index.html".

- **site** provides a "mask" over **linkmap** such that  $\text{site: index expands to}$ linkmap:/site//index/@href
- **ext** provides another "mask" over **linkmap**, such that  $ext$ : ant would expand to linkmap:/site/external-refs//ant/@href

However at the moment, we have only declared the input modules. They will be configured in sitemap.xmap as described in the next section.

#### **7.2.2. sitemap.xmap**

Now in the sitemap, we define the LinkRewriterTransformer, and insert it into any pipelines which deal with user-editable XML content:

```
....
<!-- Rewrites links, e.g. transforming
    href="site:index" to href="../index.html"
-->
<map:transformer name="linkrewriter"
 logger="sitemap.transformer.linkrewriter"
 src="org.apache.cocoon.transformation.LinkRewriterTransformer">
 <link-attrs>href src</link-attrs>
 <schemes>site ext</schemes>
 <input-module name="site">
```

```
<input-module name="linkmap">
      <file src="{src}" reloadable="false" />
    </input-module>
    <prefix>/site//</prefix>
    <suffix>/@href</suffix>
 </input-module>
  <input-module name="ext">
    <input-module name="linkmap">
      <file src="{src}" reloadable="false" />
   </input-module>
    <prefix>/site/external-refs//</prefix>
    <suffix>/@href</suffix>
  </input-module>
</map:transformer>
....
....
<map:match pattern="**body-*.html">
 <map:generate src="cocoon:/{1}{2}.xml"/>
 <map:transform type="idgen"/>
 <map:transform type="xinclude"/>
 <map:transform type="linkrewriter" src="cocoon:/{1}linkmap-{2}.html"/>
  ...
```
</map:match>

As you can see, our three input modules are configured as part of the LinkRewriterTransformer's configuration.

Most deeply nested, we have:

```
<input-module name="linkmap">
    <file src="{src}" reloadable="false" />
</input-module>
```
The "{src}" text is expanded to the value of the "src" attribute in the "linkrewriter" instance, namely "cocoon:/ $\{1\}$ linkmap- $\{2\}$ .html" Thus the linkmap module reads dynamically generated XML specific to the current request.

- One level out, we configure the "site" and "ext" input modules, to map onto our dynamically configured "linkmap" module.
- Then at the outermost level, we configure the "linkrewriter" transformer. First we tell it which attributes to consider rewriting:

<link-attrs>href src</link-attrs> <schemes>site ext</schemes>

So, "href" and "src" attributes starting with "site:" or "ext:" are rewritten.

By nesting the "site" and "ext" input modules in the "linkrewriter" configuration, we tell "linkrewriter" to use these two input modules when rewriting links.

The end result is that, for example, the source XML for the community/body-index.html page has its links rewritten by an XMLFileModule reading XML from cocoon:/community/linkmap-index.html

#### **7.2.3. Dynamically generating a linkmap**

Why do we need this "linkmap" pipeline generating dynamic XML from site.xml, instead of just using  $site.xml$  directly? The reasons are described in the [linkmap](http://marc.theaimsgroup.com/?l=forrest-dev&m=103444028129281&w=2) RT: we need to concatenate @hrefs and add dot-dots to the paths, depending on which directory the linkee is in. This is done with the following pipelines in linkmap.xmap ...

```
<!-- site.xml with @href's appended to be context-relative. -->
<map:match pattern="abs-linkmap">
  <map:generate src="content/xdocs/site.xml" />
 <map:transform src="resources/stylesheets/absolutize-linkmap.xsl" />
 <map:serialize type="xml" />
</map:match>
<!-- Linkmap for regular pages -->
<map:match pattern="**linkmap-*">
 <map:generate src="cocoon://abs-linkmap" />
  <map:transform src="resources/stylesheets/relativize-linkmap.xsl">
    <map:parameter name="path" value="{1}{2}" />
    <map:parameter name="site-root" value="{conf:project-url}" />
 </map:transform>
  <map:serialize type="xml" />
</map:match>
```
You can try these URIs out directly on a live Forrest to see what is going on (for example, Forrest's own [abs-linkmap\)](../abs-linkmap).